## Package 'genphen'

October 7, 2018

Type Package

Title A tool for quantification of associations between genotypes and phenotypes with Bayesian inference and statistical learning techniques

Version 1.8.0

Date 2018-04-15

Author Simo Kitanovski

Maintainer Simo Kitanovski <simo.kitanovski@uni-due.de>

Description Genetic association studies are an essential tool for studying the relationship between genotypes and phenotypes and thus for the discovery of disease-causing genetic variants. With genphen we propose a new method for conducting genetic association studies, using a combined approach which is based on both Bayesian inference and statistical learning techniques such as random forest and support vector machines.

#### License GPL  $(>= 2)$

```
Depends R(> = 3.4), stats, graphics, e1071, Biostrings, rstan, ranger,
      parallel, foreach, doParallel
```
LazyLoad yes

biocViews GenomeWideAssociation, Regression, Classification, SupportVectorMachine, Genetics, SequenceMatching, Bayesian, FeatureExtraction, Sequencing

NeedsCompilation no

git\_url https://git.bioconductor.org/packages/genphen

git\_branch RELEASE\_3\_7

git\_last\_commit fdf75eb

git\_last\_commit\_date 2018-04-30

Date/Publication 2018-10-06

## R topics documented:

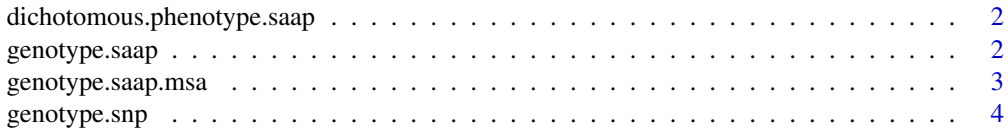

## <span id="page-1-0"></span>2 genotype.saap

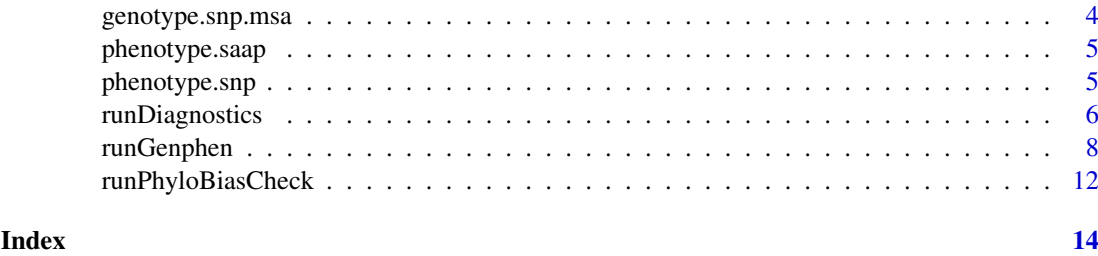

dichotomous.phenotype.saap

*Dichotomous phenotype dataset*

## Description

The phenotype data is a numerical vector of length 120. It represents 120 dichotomous measured phenotypes for 120 organisms. We used it as a dependent variable in combination with the genotype.saap data, and quantified the association between each of the SAAP and the phenotype.

## Usage

data(dichotomous.phenotype.saap)

## Format

A numerical vector with 120 elements (organisms) which correspond to the rows of he genotype data.

#### Value

Vector of 120 metric elements, representing phenotypes measured for 120 organisms.

#### Examples

data(dichotomous.phenotype.saap)

genotype.saap *SAAP genotype dataset*

#### Description

The genotype.saap data is a character matrix with dimensions 120x154. It contains 154 amino acid protein sites across 120 organisms. The data is used in combination with the phenotype.aa data to quantify the association between each amino acid substitution pair and the phenotype vector.

## Usage

data(genotype.saap)

#### <span id="page-2-0"></span>genotype.saap.msa 3

#### Format

A matrix with 120 observations and 154 columns (some of which qualify as single amino acid polymorphisms).

## Value

Matrix with 120 rows and 154 columns, whereby each row is a protein sequence and the elements represent an amino acids.

## Source

http://www.ncbi.nlm.nih.gov/genbank/

#### Examples

data(genotype.saap)

genotype.saap.msa *SAAP genotype dataset (msa)*

## Description

The genotype.saap.msa data is a multiple sequence alignment in Biostrings AAMultipleAlignment format. It contains 120 protein sequences, each with 154 sites (SAAPs). The data is used in combination with the phenotype.aa data to quantify the association between each amino acid substitution pair and the phenotype vector.

#### Usage

data("genotype.saap.msa")

## Format

AAMultipleAlignment object with 120 sequences each made of 154 amino acid sites (SNPs), some of which qualify as single amino acid polymorphisms.

## Value

AAMultipleAlignment object with 120 sequences each made of 154 amino acid sites (SNPs), some of which qualify as single amino acid polymorphisms.

#### Source

http://www.ncbi.nlm.nih.gov/genbank/

#### Examples

data("genotype.saap.msa")

<span id="page-3-0"></span>

#### Description

The genotype.snp data is a character matrix with dimensions 51x100. It contains 100 SNPs across 51 mouse strains, taken from the publicly available Mouse Hapmap data. We used it in combination with the phenotype.snp data to compute the association between each SNP and the phenotype data.

#### Usage

```
data(genotype.snp)
```
#### Format

A matrix with 51 observations (laboratory mouse strains) and 100 variables (SNPs).

#### Value

Matrix with 51 rows and 100 columns, whereby each column is a SNP, and the elements represent an alleles (nucleotides).

#### Source

http://mouse.cs.ucla.edu/mousehapmap/emma.html

#### Examples

data(genotype.snp)

genotype.snp.msa *SNP genotype dataset (msa)*

#### Description

The genotype.snp.msa data is a multiple sequence alignment in Biostrings DNAMultipleAlignment format. It contains 51 DNA sequences, each with 100 sites (SNPs), taken from the publicly available Mouse Hapmap data. We used it in combination with the phenotype.snp data to compute the association between each SNP and the phenotype data.

#### Usage

data("genotype.snp.msa")

## Format

DNAMultipleAlignment object with 51 sequences each made of 100 nucleotides (SNPs).

## Value

DNAMultipleAlignment object with 51 sequences each made of 100 nucleotides (SNPs).

#### <span id="page-4-0"></span>phenotype.saap 5

#### Source

http://mouse.cs.ucla.edu/mousehapmap/emma.html

#### Examples

data("genotype.snp.msa")

phenotype.saap *Continuous phenotype dataset*

## Description

The phenotype data is a numerical vector of length 120. It represents 120 measured phenotypes for 120 organisms. We used it as a dependent variable in combination with the genotype.saap data, and quantified the association between each of the SAAP and the phenotype.

## Usage

data(phenotype.saap)

#### Format

A numerical vector with 120 elements (organisms) which correspond to the rows of he genotype data.

#### Value

Vector of 120 metric elements, representing phenotypes measured for 120 organisms.

#### Examples

data(phenotype.saap)

phenotype.snp *Continuous phenotype dataset*

#### Description

The phenotype data is a numerical vector of length 51. It represents 51 measured phenotypes for 51 laboratory mouse strains. It is to be used as a dependent variable in combination with the SNP genotype data, in order to compute the association between each of the SNPs and the phenotype.

### Usage

```
data(phenotype.snp)
```
#### Format

A numerical vector with 51 elements (laboratory mice) which correspond to the rows of he genotype data.

#### <span id="page-5-0"></span>Value

Vector of 51 metric elements, representing phenotypes measured for 51 laboratory mice.

#### Examples

data(phenotype.snp)

runDiagnostics *Data reduction procedure*

#### Description

Running genphen for hundreds of thousands of predictors (e.g. SNPs) can be computationally costly. Motivated by the biological fact that most SNPs have no or weak associations with the phenotype, genphen allows the user to run a light-weight diagnostic procedure which allows the user to discard large portion of the non-informative SNPs before running the main association analysis. The data reduction step proceeds as follows: 1) using random forest and their measures of variable importance, we obtain one importance value for each SNP. We can use the spectrum of importances as a 'rough' guide to determine the importance level at which the non-informative SNPs are dominant; 2) the user can then select different points along the importance spectrum (e.g. ranks 1:5, 100:105, 1000:1005, ...) for which genphen is run using its standard procedure. We can then use the association scores produced by genphen to determine the importance rank at which the SNPs are no longer informative and thereby achieve data reduction.

## Usage

```
runDiagnostics(genotype, phenotype, phenotype.type, rf.importance.trees,
               with.anchor.points, mcmc.chains, mcmc.iterations, mcmc.warmup,
               mcmc.cores, hdi.level, anchor.points)
```
#### Arguments

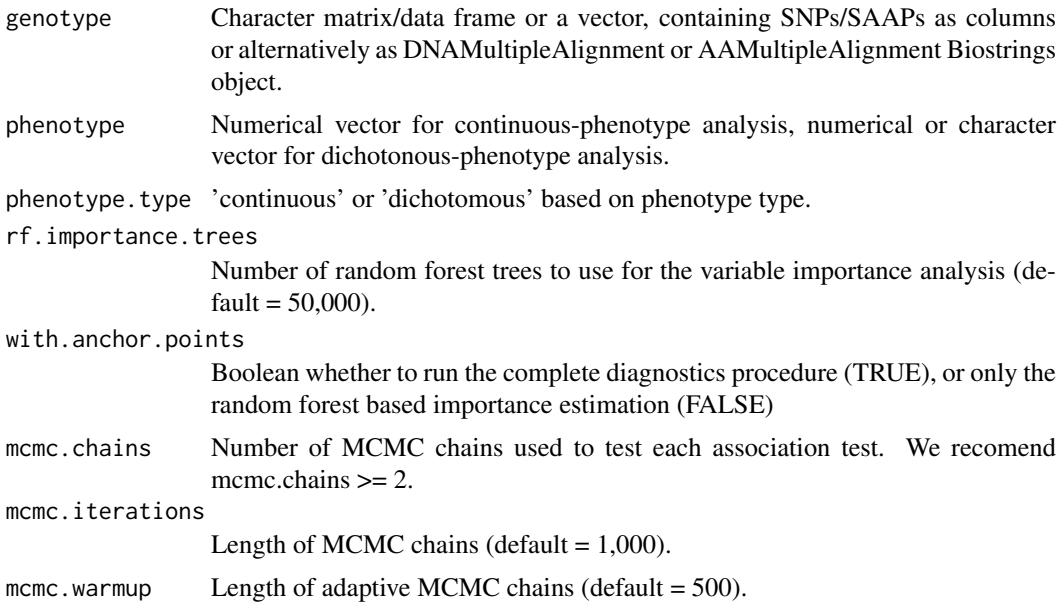

#### runDiagnostics 7

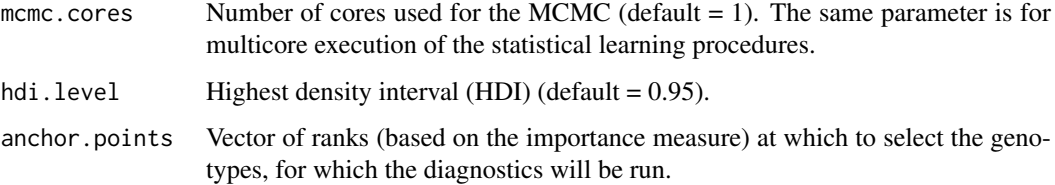

## Details

Procedure: 1) Run random forest on the complete genotype-phenotype data and infer variable importance for each genotype. 2) Sort genotypes by importance, and sample few genotypes at different points along the importance spectrum, performing for each genotype the procedure explained in runGenphen. 3) Visualize results which can help the user to determine whether a sensible data reduction can be done, i.e. to select X number of most important genotypes for the main analysis.

### Value

## General parameters:

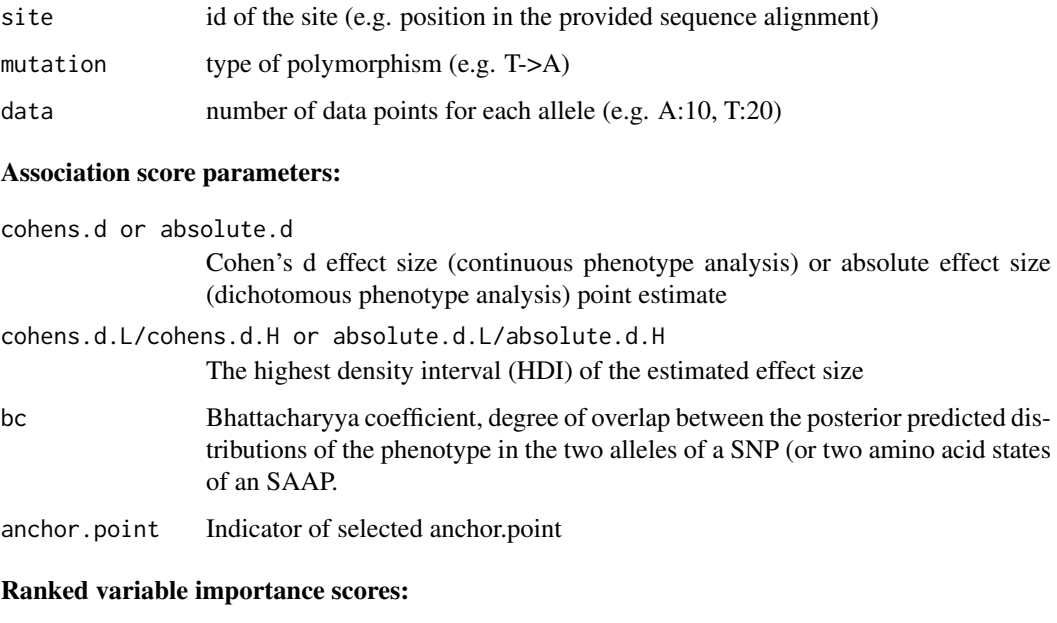

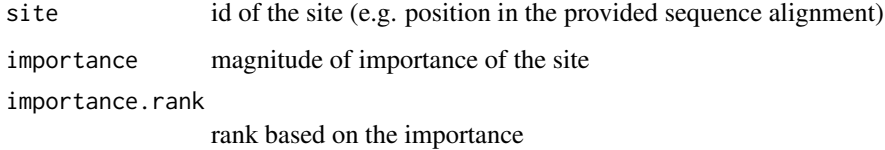

## Author(s)

Simo Kitanovski <simo.kitanovski@uni-due.de>

## See Also

runGenphen, runPhyloBiasCheck

## Examples

```
# I: Continuous diagnostics
# genotype inputs:
data(genotype.saap)
# phenotype inputs:
data(phenotype.saap)
# run genphen
continuous.diagnostics <- runDiagnostics(genotype = genotype.saap,
                                         phenotype = phenotype.saap,
                                         phenotype.type = "continuous",
                                         rf.importance.trees = 50000,
                                         with.anchor.points = TRUE.
                                         mcmc.chains = 2,
                                         mcmc.iterations = 1500,
                                         mcmc.warmup = 500,
                                         mcmc.cores = 2,
                                         hdi.level = 0.95,
                                         anchor.points = c(1:10)
```
runGenphen *Genetic association analysis using Bayesian inference and statistical learning methods*

## Description

Given a set of genotypes such as single nucleotide polymorphisms (SNPs) or single amino acid polymorphisms (SAAPs) for a set of N individuals, and the corresponding N phenotypes, genphen computes severaly genotype-phenotypes association scores using Bayesian inference and statistical learning.

#### Usage

```
runGenphen(genotype, phenotype, phenotype.type,
           mcmc.chains, mcmc.iterations, mcmc.warmup,
           mcmc.cores, hdi.level, stat.learn.method,
           cv.iterations, with.rpa, rpa.iterations,
           rpa.rope)
```
## Arguments

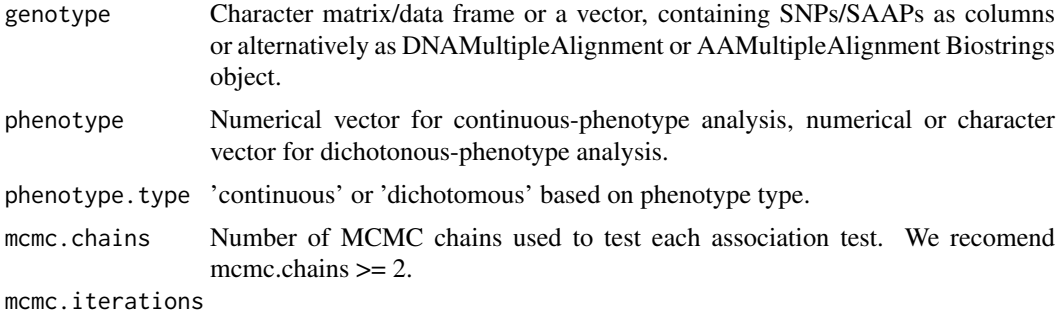

Length of MCMC chains (default =  $1,000$ ).

<span id="page-7-0"></span>

#### runGenphen 9

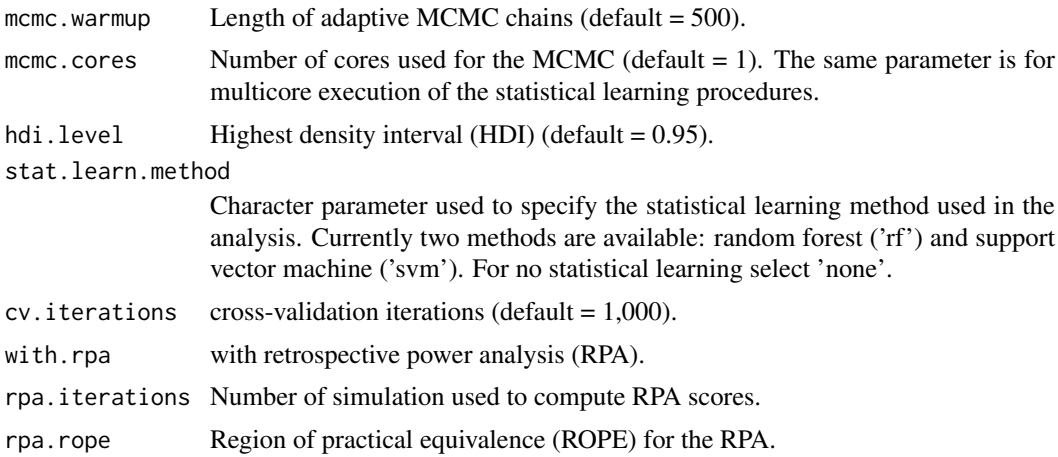

#### Details

Input:

- genotype P genotypes of N individuals in the form of NxP character matrix/data frame or vector (if  $P = 1$ ).
- phenotype phenotypes of N individuals in the form of a N-sized vector. The type of the phenotype can either be continuous or dichotomous. Therefore, genphen has two analysis modes for each situation. The main difference between them is the design of the Bayesian hierarchical model which are used.

Goal: To quantify the association between each genotype and phenotype. With genphen, we provide several measures of association:

• Classification accuracy (CA): it is a metric obtained with a statistical learning technique such as random forest (RF) or support vector machine (SVM), and measures the degree of accuracy with which one can classify (predict) the alleles of an SNP from the phenotype measurements. If there exists a strong association between a particular SNP and the phenotype, one should be able to build a statistical model which accurately classifies the two alleles of that SNP solely from the phenotype data (CA approx. 1). Otherwise, the classification accuracy of statistical model should be approximately similar to that of simple guessing (CA approx. 0.5). Promising SNPs thus have a high CA close to 1.

For each CA estimate, we also compute a corresponding Cohen's kappa statistic. With Cohen's kappa we compare the observed CA with the classification accuracy which is expected simply by chance (CA exp). This is in particular useful when the genetic states of the genotype are not evenly represented, i.e. allele A of a given SNP may be represented in 80% of the individ-uals, while the other allele T may be represented in only 20% of the individuals. Such an uneven composition of the genotype can affect the classification analysis, potentially resulting in high CA simply because the classifier only predicts the dominant allele. Promising SNPs have high Cohen's kappa close to 1.

• Effect size: for each SNP we compute the effect size, i.e. the size of the difference in phenotype observed between its alleles (amino acids in the case of SAAP). Depending on the type of the phenotype, we either compute the Cohen's d effect size for continuous phenotypes, or the absolute effect size for dichotomous phenotypes. We first use Byesian inference to infer the parameters of the distribution of the phenotype in each allele, and then plug the posterior distribution of these parameters into the corresponding equations for computing the effect size. In addition to the point estimates of the effect sizes, we also estimate the corresponding highest density intervals (HDIs).

• Bhattacharyya coefficient (BC): the infered parameters needed to compute the effect size are used to perform posterior predictive checks and generate simulated distributions of the phenotype for each allele of a given SNP (amino acid states in the case of SAAP). Using the Bhattacharyya coefficient, we can measure the overlap between any two distributions, i.e. for no or low overlap (weak strength of association), BC is close to 0, and BC is close to 1 for a complete overlap (strong strength of association).

The association scores can be correlated, i.e. when CA is close to 1, the effect size is large and  $(BC = 0)$ . This is not always the case, i.e. we can have a small but significant effect size, yet a perfect CA. This is an interesting information which could be lost if a single association metric was used. Moreover, RF and SVM allow us to capture non-linear associations.

#### Value

## General parameters:

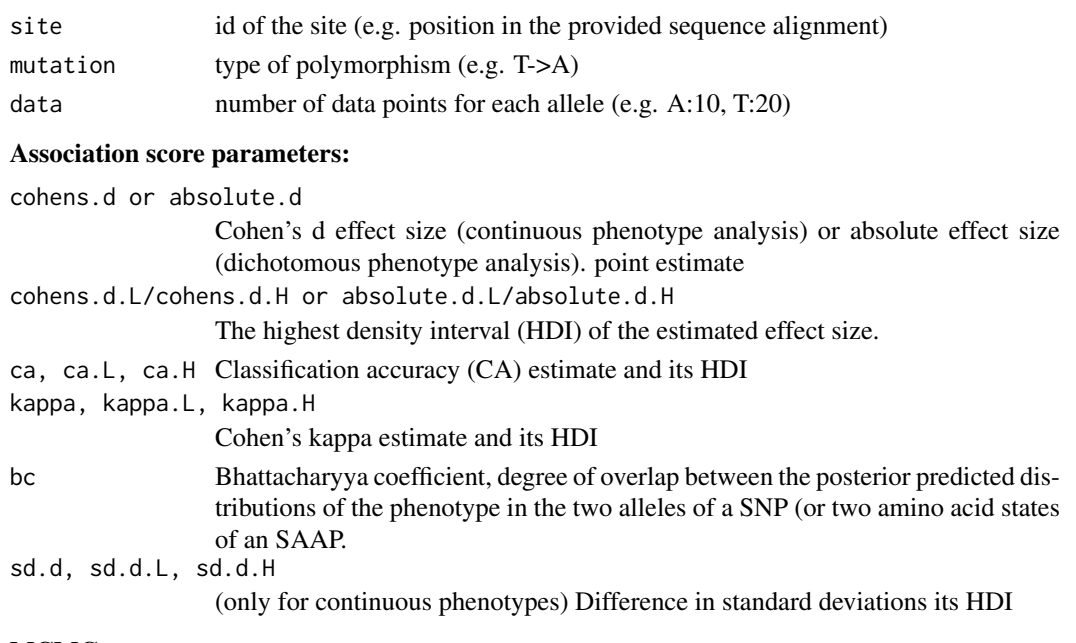

#### MCMC convergence parameters:

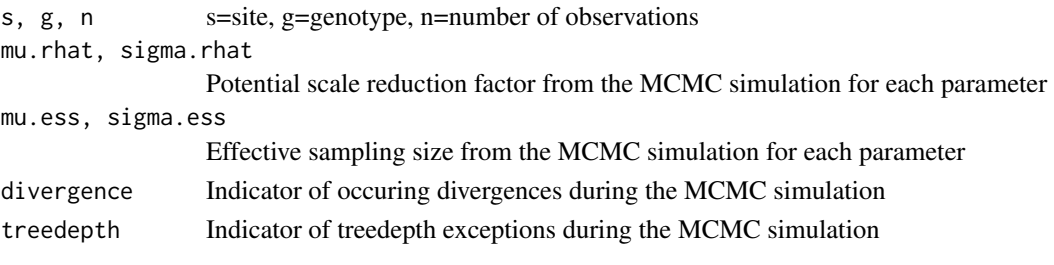

## RPA parameters:

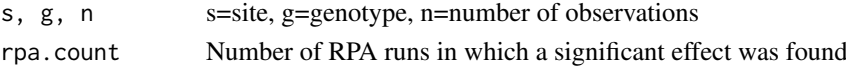

#### Posterior predictive check parameters:

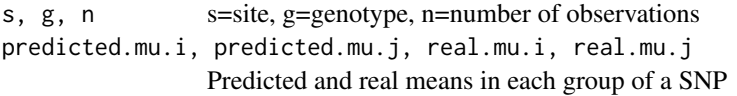

#### runGenphen 11

### Author(s)

Simo Kitanovski <simo.kitanovski@uni-due.de>

#### See Also

runDiagnostics, runPhyloBiasCheck

## Examples

# I: Continuous phenotype analysis

```
# genotype inputs:
data(genotype.saap)
# phenotype inputs:
data(phenotype.saap)
```

```
# run genphen
continuous.analysis <- runGenphen(genotype = genotype.saap[, 1:3],
                                  phenotype = phenotype.saap,
                                  phenotype.type = "continuous",
                                  mcmc.chains = 2,
                                  mcmc.iterations = 2000,
                                  mcmc.warmup = 500,
                                  mcmc.cores = 2,
                                  hdi.level = 0.95,
                                  stat.learn.method = "rf",
                                  cv.iterations = 500,
                                  with.rpa = FALSE,
                                  rpa.iterations = 100,
```
 $rpa.rope = 0)$ 

# II: Dichotomous phenotype analysis

```
# genotype inputs:
data(genotype.saap)
# phenotype inputs:
data(dichotomous.phenotype.saap)
```
# run genphen

```
dichotomous.analysis <- runGenphen(genotype = genotype.saap[, 1:3],
                                   phenotype = dichotomous.phenotype.saap,
                                   phenotype.type = "dichotomous",
                                   mcmc.chains = 2,
                                   mcmc.iterations = 2000,
                                   mcmc.warmup = 500,
                                   mcmc.cores = 2,
                                   hdi.level = 0.95,
                                   stat.learn.method = "rf",
                                   cv.iterations = 500,
                                   with.rpa = FALSE,
                                   rpa.iterations = 100,
                                   rpa.rope = 0)
```
<span id="page-11-0"></span>runPhyloBiasCheck *Check for phylogenetic bias*

#### Description

Given a set of genotypes such as single nucleotide polymorphisms (SNPs) or single amino acid polymorphisms (SAAPs) for a set of N individuals, the procedure can operate in two modes:

1) it computes a NxN kinship matrix (matrix populated with pairwise distances (Hamming) between each two individuals computed using all the genotypes). Based on the kinship matrix it then estimates the degree of phlyogenetic bias related to each genotype as 1-mean.phylo.dist(allele)/mean.phylo.dist(all)

2) it uses a precomputed kinship matrix and then estimates the degree of phlyogenetic bias related to each genotype using the same procedure.

#### Usage

runPhyloBiasCheck(input.kinship.matrix, genotype)

#### Arguments

genotype Character matrix/data frame or a vector, containing SNPs/SAAPs as columns or alternatively as DNAMultipleAlignment or AAMultipleAlignment Biostrings object.

input.kinship.matrix

precomputed kinship matrix provided by the user.

#### Details

Input:

- genotype P genotypes of N individuals in the form of NxP character matrix/data frame or vector (if  $P = 1$ ).
- input.kinship.matrix precomputed NxN matrix (row/column for each individual)

## Value

#### Genotype parameters:

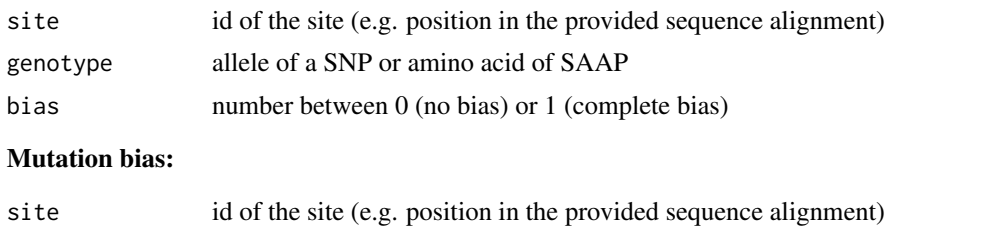

## mutation allele of a SNP or amino acid of SAAP

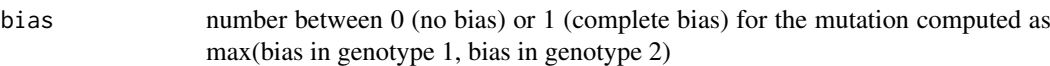

#### Kinship matrix:

kinship.matrix NxN matrix

## runPhyloBiasCheck 13

## Author(s)

Simo Kitanovski <simo.kitanovski@uni-due.de>

## See Also

runDiagnostics, runGenphen

## Examples

```
# genotype inputs:
data(genotype.saap)
# phenotype inputs:
data(phenotype.saap)
```

```
# phylogenetic bias analysis
bias <- runPhyloBiasCheck(input.kinship.matrix = NULL,
                         genotype = genotype.saap)
```
# <span id="page-13-0"></span>Index

∗Topic dataset dichotomous.phenotype.saap, [2](#page-1-0) phenotype.saap, [5](#page-4-0) phenotype.snp, [5](#page-4-0)

dichotomous.phenotype.saap, [2](#page-1-0)

genotype.saap, [2](#page-1-0) genotype.saap.msa, [3](#page-2-0) genotype.snp, [4](#page-3-0) genotype.snp.msa, [4](#page-3-0)

phenotype.saap, [5](#page-4-0) phenotype.snp, [5](#page-4-0)

runDiagnostics, [6](#page-5-0) runGenphen, [8](#page-7-0) runPhyloBiasCheck, [12](#page-11-0)